## Österreich-Rätselrallye

**Wie viele Bundesländer hat Österreich?** 

**Die Zahl in Ziffern geschrieben ist das Passwort für die 2. Datei.**

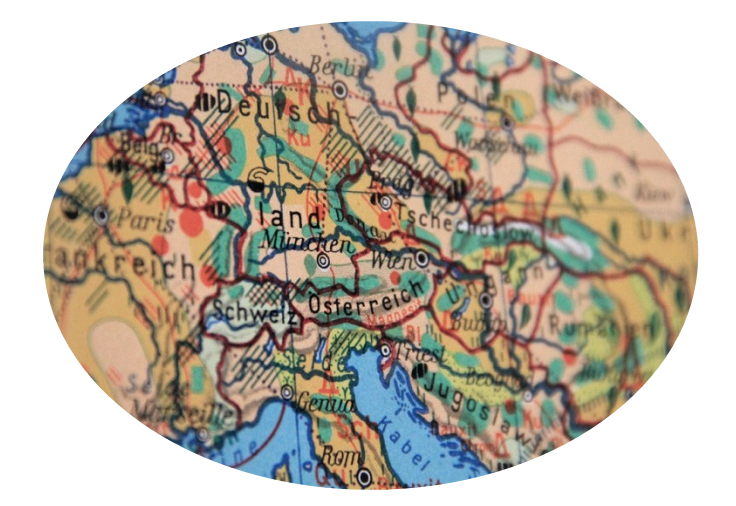

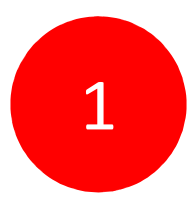